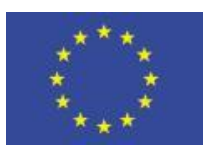

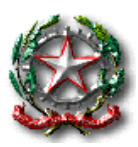

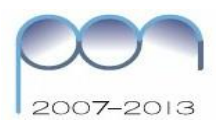

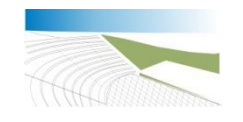

1° ISTITUTO COMPRENSIVO "V. MESSINA" *P.zza Umberto I, 11 – Palazzolo Acreide Tel.: 0931881166 Fax: 0931 876064 - CF: 80002050898 e-mail: sric85400t@istruzione.it; PEC: sric85400t@pec.istruzione.it URL:www.icmessinapalazzolo.gov.it* 

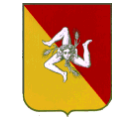

Comunicazione N. 235

Prot. N. 30/C41 Ai docenti del 1º I.C. "V. Messina" p.c. al DSGA LORO SEDI Al sito web dell'Istituto

Oggetto: Piano di formazione personale docente a.s. 2015-2016 – adesione corso sulla didattica multimediale

Si comunica ai docenti dei tre ordini di scuola dell'Istituto Comprensivo "V. Messina" che presso la nostra istituzione verranno effettuati a breve dei corsi di formazione sulla didattica multimediale della durata di 18 ore, suddivisi in 6 incontri di tre ore cadauno. Il gruppo-classe sarà composto al massimo da n. 25 partecipanti.

Al fine di poter organizzare le attività, si indica di seguito la proposta formativa per la quale si chiede l'adesione. Le schede di partecipazione saranno disponibili presso la segreteria didattica dell'Istituto e sul sito web. Le stesse debitamente compilate saranno riconsegnate alla Prof.ssa Emanuela Gallo, Funzione Strumentale Area 2 Sostegno ai docenti, entro il termine del 20 gennaio 2016.

## **FARE DIDATTICA CON LE NUOVE TECNOLOGIE E LA LIM**

Modulo 1 – Allineamento tecnologico

L'allineamento tecnologico prevede un breve ricapitolo sui software per "office automation" e la presentazione della piattaforma di e-learning di supporto al corso.

- $\Rightarrow$  Introduzione alla LIM
- $\Rightarrow$  Utilizzo di PowerPoint per la didattica
- $\Rightarrow$  Creare test didattici con Excel

Modulo 2 – La Lavagna Interattiva ed altri Strumenti digitali per la Didattica

 $\Rightarrow$  La LIM in 3 ore

- $\Rightarrow$  Mappe concettuali e relativi tool Loro utilizzo con la LIM
- $\Rightarrow$  Creare Ipertesti per la didattica
- $\Rightarrow$  Risorse gratuite (Open Source) per la didattica con la LIM
- $\Rightarrow$  Strumenti Open Source per la gestione delle verifiche disciplinari
- Modulo 3 Didattica e Apprendimento collaborativo Le nuove frontiere del web
	- $\Rightarrow$  Il web 2.0 e la didattica
	- $\Rightarrow$  Strumenti di scrittura collaborativa, di condivisione e di Cloud Computing
	- $\Rightarrow$  WebLog e Podcast
	- $\Rightarrow$  Tools del web 2.0 per la didattica disciplinare
	- $\Rightarrow$  E-learning Ambienti di apprendimento Learning Object
	- $\Rightarrow$  La classe virtuale con Moodle e Edmodo (due piattaforme a confronto)
- Modulo 4 E-book: formati, strumenti, creazione
	- $\Rightarrow$  Vari formati per gli e-book Come si legge un ebook
	- $\Rightarrow$  Il formato epub Come creare un e-book in formato epub
	- $\Rightarrow$  App per I-Pad, tablet e smartphone
	- $\Rightarrow$  Cenni su software più evoluti: Calibre

## Nota A

Ogni incontro in presenza sarà gestito dall'esperto nel seguente modo:

- a) Parte teorica e/o dimostrativa
- b) Proposta di attività ai Corsisti
- c) Realizzazione di una o più attività da parte dei Corsisti (singolarmente o in gruppo)

## Nota B

Il Corso sarà del tipo "blended" (le ore in presenza saranno integrate da apprendimento collaborativo online) e sarà utilizzata una piattaforma di e-learning Open-Source (Moodle).

Palazzolo A., 07/01/2016 Il Dirigente Scolastico

F.to Dott.ssa Egizia Sipala